### МИНОБРНАУКИ РОССИИ ФГБОУ ВО «БАШКИРСКИЙ ГОСУДАРСТВЕННЫЙ УНИВЕРСИТЕТ» ХИМИЧЕСКИЙ ФАКУЛЬТЕТ

Утверждено: на заседании кафедры протокол № 7 от «24» марта 2020 г. Зав. кафедрой *|| ШАша* Мустафин А.Г. Согласовано: Председатель УМК химического факультета

 $\Box$ Гарифуллина Г.Г.

# **РАБОЧАЯ ПРОГРАММА ДИСЦИПЛИНЫ (МОДУЛЯ)**

Дисциплина **Персональные компьютеры в химии**

Часть, формируемая участниками образовательных отношений

**программа бакалавриата**

Направление подготовки

**04.03.01 Химия** 

Профиль(и) подготовки **Аналитическая химия; Высокомолекулярные соединения; Органическая и биоорганическая химия; Физическая химия;**

> Квалификация Бакалавр

Разработчик (составитель) Проф., д-р хим. наук, профессор (должность, ученая степень, ученое звание)

hist \_\_\_\_\_\_\_\_\_\_\_\_\_\_\_\_\_/\_Янборисов В.М. (подпись, Фамилия И.О.)

Для приема: 2020 г.

Уфа 2020 г.

Составитель / составители: Янборисов В.М.

Рабочая программа дисциплины утверждена на заседании кафедры физической химии и химической экологии, протокол № 7 от «24» марта 2020 г.

Заведующий кафедрой \_\_\_\_\_\_\_\_\_\_\_\_\_\_\_\_\_\_\_/ Мустафин А.Г.

### **Список документов и материалов**

1. Перечень планируемых результатов обучения по дисциплине, соотнесенных с 4 установленными в образовательной программе индикаторами достижения компетенций

2. Цель и место дисциплины в структуре образовательной программы 4 3. Содержание рабочей программы (объем дисциплины, типы и виды учебных занятий, учебно-методическое обеспечение самостоятельной работы обучающихся) 4 4. Фонд оценочных средств по дисциплине 5

4.1. Перечень компетенций и индикаторов достижения компетенций с указанием соотнесенных с ними запланированных результатов обучения по дисциплине. Описание критериев и шкал оценивания результатов обучения по дисциплине. 5

4.2. Типовые контрольные задания или иные материалы, необходимые для оцени-6 вания результатов обучения по дисциплине, соотнесенных с установленными в образовательной программе индикаторами достижения компетенций. Методические материалы, определяющие процедуры оценивания результатов обучения по дисциплине.

4.3. Рейтинг-план дисциплины 16

5. Учебно-методическое и информационное обеспечение дисциплины 17

5.1. Перечень основной и дополнительной учебной литературы, необходимой для освоения дисциплины 17

5.2. Перечень ресурсов информационно-телекоммуникационной сети «Интернет» и программного обеспечения, необходимых для освоения дисциплины, включая профессиональные базы данных и информационные справочные системы 17

6. Материально-техническая база, необходимая для осуществления образовательного процесса по дисциплине 19

### 1. Перечень планируемых результатов обучения по дисциплине, соотнесенных с установленными в образовательной программе индикаторами достижения компетенций

По итогам освоения дисциплины обучающийся должен достичь следующих результатов обучения:

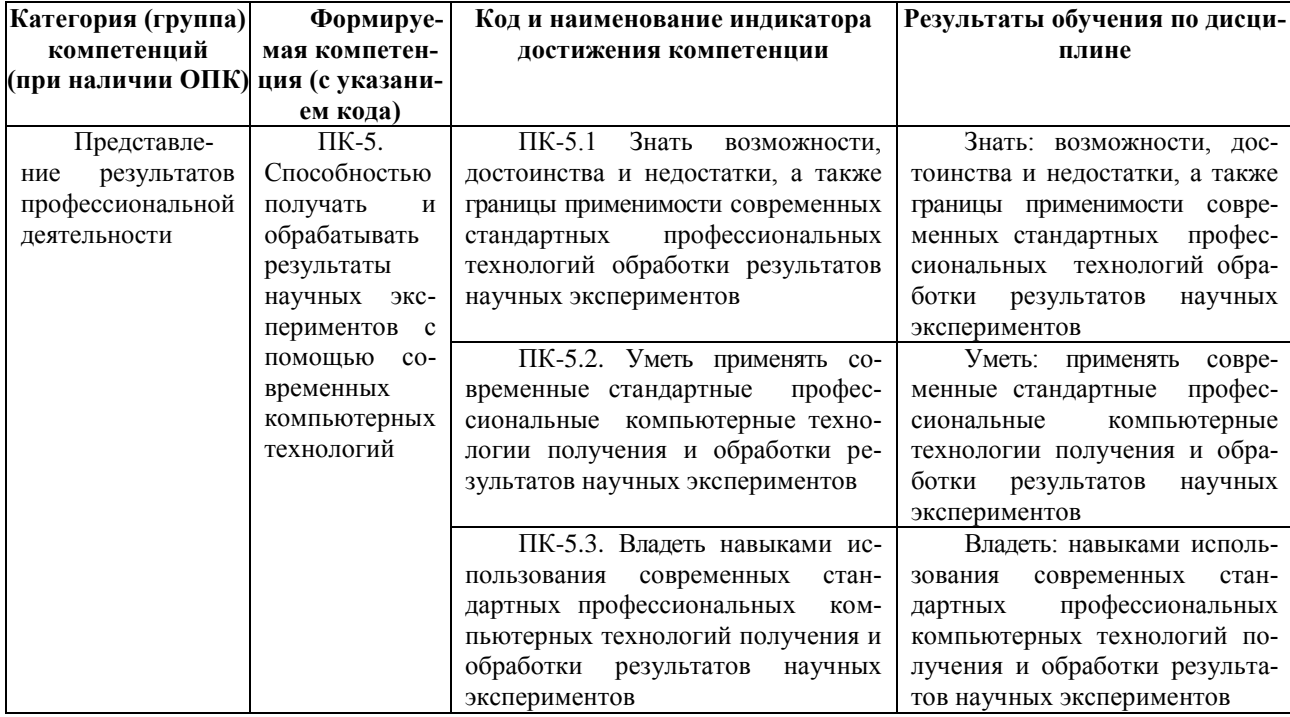

## 2. Цель и место дисциплины в структуре образовательной программы

Дисциплина «Персональные компьютеры в химии» относится к части, участниками образовательных отношений.

Дисциплина изучается на 2 курсе в 3 семестре.

Цель изучения дисциплины: приобретение знаний, умений и навыков использования компьютеров для изучения и исследования химических процессов.

При освоении данной дисциплины требуются знания, умения и навыки, приобретённые в результате освоения предшествующих дисциплин: математика, информатика, физика, иностранный язык.

3. Содержание рабочей программы (объем дисциплины, типы и виды учебных занятий, учебно-методическое обеспечение самостоятельной работы обучающихся) Содержание рабочей программы представлено в Приложении № 1.

### 4. Фонд оценочных средств по дисциплине

### 4.1. Перечень компетенций и индикаторов достижения компетенций с указанием соотнесенных с ними запланированных результатов обучения по дисциплине. Описание критериев и шкал оценивания результатов обучения по дисциплине.

Кол и наиме-Результаты обуче-Критерии оценивания результатов обучения нование инликания по лиспиплине тора лостижения Не за-Зачтено компетеннии чтено  $\overline{HK}$ -5.1  $3$ нать  $He$  зна-Знать: возможности. В полной мере знает возможности, досвозможности, досдостоинства и недостатe<sub>T</sub> тоинства и недостатки, а также границы притоинства и нелоски, а также границы применимости современных стандартных профессиональных технологий обработки результататки, а также граменимости современных ницы применимости стандартных профессиотов научных экспериментов современных станнальных технологий обдартных  $\Box$ работки результатов насиональных техноучных экспериментов логий обработки результатов научных экспериментов ПК-5.2. Уметь Уметь: применять со-He yme-В полной мере умеет применять совреприменять совревременные стандартные менные стандартные профессиональные ком- $_{\rm er}$ менные стандартпрофессиональные компьютерные технологии получения и обработпрофессионые пьютерные ки результатов научных экспериментов технологии получения и обработки нальные компьютерные технологии результатов научных экспериментов получения и обработки результатов научных экспериментов  $\Pi$ K<sub>-5</sub>3  $R<sub>II2</sub>$ Не вла-В полной мере владеет навыками исполь-Владеть: навыками зования современных стандартных профессиодеть навыками исиспользования современлеет пользования ных стандартных прональных компьютерных технологий получения и  $co$ фессиональных компьюобработки результатов научных экспериментов временных стантерных технологий полудартных професчения и обработки ресиональных KOMзультатов научных экспьютерных технологий получения и периментов обработки результатов научных экспериментов

Код и формулировка компетенции ПК-5. Способностью получать и обрабатывать результаты научных экспериментов с помощью современных компьютерных технологий

Критериями оценивания являются баллы, которые выставляются преподавателем за виды деятельности (оценочные средства) по итогам изучения модулей (разделов дисциплины), перечисленных в рейтинг-плане дисциплины (для зачета: текущий контроль - максимум 50 баллов; рубежный контроль – максимум 50 баллов, поощрительные баллы – максимум 10).

Шкалы оценивания:

зачтено - от 60 до 110 рейтинговых баллов (включая 10 поощрительных баллов), не зачтено - от 0 до 59 рейтинговых баллов).

### 4.2. Типовые контрольные задания или иные материалы, необходимые для оценивания

результатов обучения по лиспиплине, соотнесенных с установленными в образовательной программе индикаторами достижения компетенций. Методические материалы, определяющие процедуры оценивания результатов обучения по дисциплине.

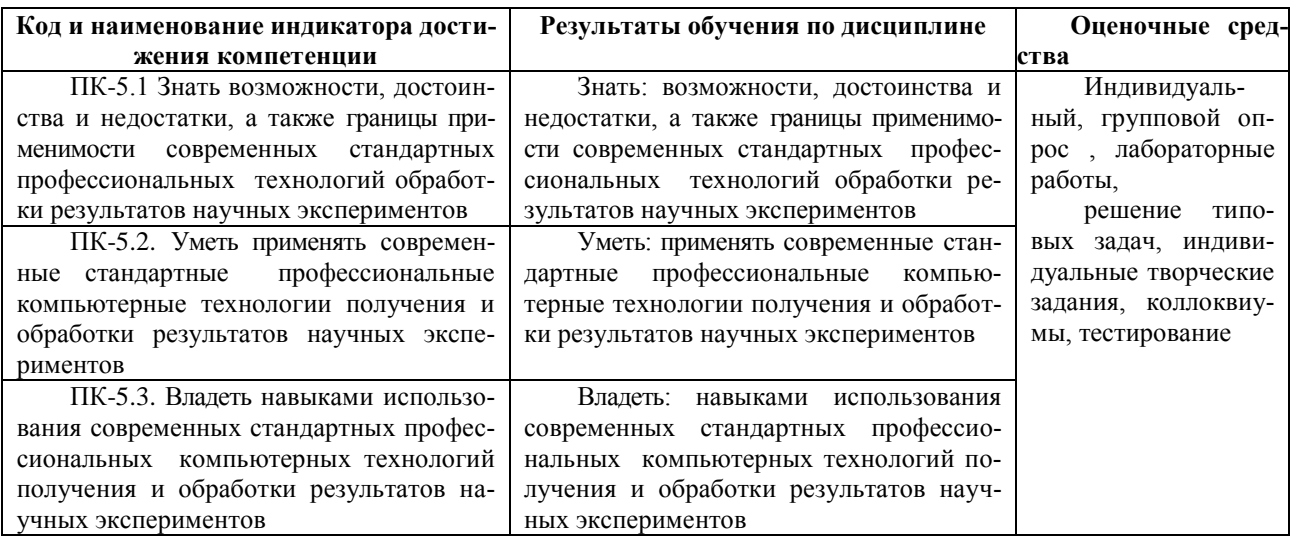

Лабораторное занятие 1. Построение графиков функций с использованием табличных процессоров Calc и Excel

Задание 1. Построить график функции на промежутке аргумента [а,b], принимая  $\Delta x = (b-a)/10$ .

 $a=N-5$ , b=N+5, где N – номер варианта

 $v=ln(N^2+e^{-x})$ ,  $x < N$ 

 $y=2^{N/2}+(2,3)^{-3x}, x>=N$ 

Задание 2. Рассчитать значения и построить график функции, определенной на прямоугольнике D=[a,b]\*[c,d], принимая  $\Delta x = (b-a)/10$ ,  $\Delta y = (d-c)/10$ .

 $z = lg(Ne^{-x})$ \* $cos(Ny)$ ,  $D=[1,3]$ \* $[-\pi/2N, 3\pi/2N]$ 

## Лабораторное занятие 2. Нахождение погрешностей функции в табличных процессорах Calc и Excel

Рассчитать тремя различными способами погрешности функций у(x) и z(x) на заданных промежутках

Задание 1. Вычислить погрешности функции  $y(x)=e^{Nx/10}$  на промежутке  $[-2,0; -1,8]$ ,  $\Delta x$ <sup>\*</sup>=-0.1  $x$ <sup>\*</sup>=-1.9. гле N – номер варианта

Задание 2. Вычислить погрешности функции  $z(x,y)=x*y$  на прямоугольнике [-N;N+1]\*[1,2;1,4].  $\Delta x$  = -0,5  $x$  = -N+0,5,  $\Delta y$  = 0,1  $y$  = 1,3.

### Лабораторное занятие 3. Численные методы решения уравнений с использованием табличных процессоров Calc и Excel

Известно, что вещество С расходуется в мономолекулярной реакции с константой скорости k=8.2\*10<sup>-2</sup> с<sup>-1</sup>. Начальное значение концентрации вещества С равно N\*10<sup>-2</sup>. Определить аналитическую зависимость для концентрации вещества С от времени реакции и найти такое время, при котором значение концентрации вещества С было бы равно  $N^*10^{-3}$ .

### Лабораторное занятие 4. Аппроксимация функций с использованием табличных процессоров Calc и Excel

А) Экспериментальные данные по скорости реакции W в зависимости от концентрации С представлены в таблице:

$$
C^*10^4 M \qquad W
$$

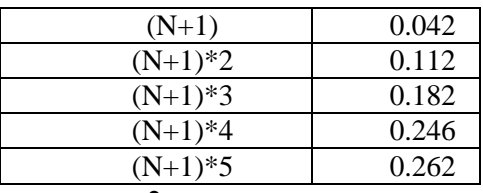

Описать эту зависимость многочленом 2 порядка.

Б) Построить в табличном редакторе Excel (Gnuplot) графические зависимости для экспериментальных данных (точки) и расчетных данных (сплошная линия).

### Залание 3.

A) Скорость реакции *n*-ого порядка описывается следующим уравнением  $W = k \cdot C^n$ . Экспериментальные данные представлены в таблице:

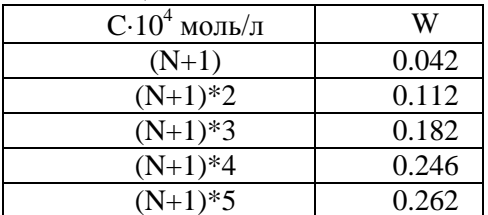

Определить порядок реакции *п* и константы скорости *k* методом выравнивания, рассчитав коэффициенты линейной функции, описывающей эти данные.

**Б)** Построить в табличном редакторе Excel (Gnuplot) графические зависимости для экспериментальных ланных (точки) и расчетных ланных (сплошная линия).

Лабораторное занятие 5. Линейный регрессионный анализ с использованием табличных процессоров Calc и Excel

Задание 1. Аппроксимировать экспериментальные данные линейной функцией

 $y(x) = a_0 + a_1 x$  в случае единичного измерения. Определить значения и погрешности параметров функции.

#### Лабораторное занятие 6. Линейный регрессионный анализ с использованием программы MNK

Задание 1. Экспериментально были измерены значения константы скорости реакции при

$$
k = k_0 \cdot e^{-E_a/RT}
$$

разных температурах. Аппроксимировать данные уравнением Аррениуса Найти значения предэкспоненты и энергии активации, определить их погрешности.

Задание 1 выполнить двумя способами:

а) использовать средства программы MNK для определения энергии активации;

б) привести к линейному виду и провести аппроксимацию линейной функцией.

Примечание: пункт а) является обязательным, пункт б) - дополнительным (на оценку отлично).

### Лабораторное занятие 7. Нелинейный регрессионный анализ с использованием табличных процессоров Calc и Excel

Задание 1. Провести аппроксимацию экспериментальных данных (табл.) полиномом 2-й степени. Построить график, где экспериментальные данные отразить символами (без линий), а расчетные значения – линией (без символов).

Залание 2.

Привести к линейному виду уравнение Аррениуса  $k(T) = k_0 \cdot e^{-\frac{E_a}{RT}}$ 

где  $E_a$  – энергия активации,  $k_0$  – предэкспоненциальный множитель, R – унивнрсальная газовая постоянная, Т - абсолютная температура. Методом наименьших квадратов найти значения параметров линейной зависимости, рассчитать коэффициент корреляции Пирсона

для линейной зависимости. Затем рассчитать значения предэкспоненциального множителя и

*Ea*

энергии активации. Добавить на график расчетную зависимость  $k(T) = k_0 \cdot e^{-RT}$  $k(T) = k_0 \cdot e^{-t}$ .

Задание 3.

Рассчитать дисперсию адекватности для двух случаев: для аппроксимации полиномом и для аппроксимации уравнением Аррениуса.

Задание 4.

Повести экстраполяцию полиномом Аррениуса, выйдя за пределы изменений аргумента.

По результатам заданий 3 и 4 сделать вывод о предпочтительности одной из двух проведенных аппроксимаций.

#### **Лабораторное занятие 8.**

Провести аппроксимацию экспериментальных данных полиномом и уравнением Аррениуса, используя программу нелинейного регрессионного анализа NL3.xls.

#### Критерии оценки (в баллах):

2,5 балла: Задание по работе выполнено в полном объеме. Студент точно ответил на контрольные вопросы, свободно ориентируется в предложенном решении, может его модифицировать при изменении условия задачи. Отчет выполнен аккуратно и в соответствии с предъявляемыми требованиями.

2 балла: Задание по работе выполнено в полном объеме. Студент ответил на теоретические вопросы, испытывая небольшие затруднения. Качество оформления отчета к работе не полностью соответствует требованиям.

1,5 балла (удовлетворительно): Студент правильно выполнил задание к работе. Составил отчет в установленной форме, представил решения большинства заданий, предусмотренных в работе. Студент не может полностью объяснить полученные результаты.

1 балл: Студент неправильно выполнил от 70% до 50% заданий работы и не может объяснить полученные результат.

0,5 балла: Студент неправильно выполнил свыше 70% заданий работы и не может объяснить полученные результат.

0 баллов Студент не выполнил все задания работы и не может объяснить полученные результат

### **Вопросы для аудиторной и домашней работы**

Занятие № 1

Введение. Предмет дисциплины. Роль математических методов и моделей в познании и научном объяснении явлений и процессов реального физического мира. Закон, закономерность и модель в современной науке.

Особенности применения математических методов и моделей в теории и практике. Практическое значение и эффективность использования ЭВМ при решении прикладных тематических задач. Связь предмета со специальными дисциплинами.

Понятие модели. Общенаучные основы моделирования. Структуризация. Разновидности модели. Планирование эксперимента. Численные методы. Алгебраические модели. Имитационные модели.

Общая характеристика процессов моделирования. Обоснование структуры, входов и выходов модели. Оценка качества модели. Математическое моделирование и использование ЭВМ.

Занятие № 2

Эксперимент, пространство выборки и результат. Статистика и вероятность. Повторение испытаний.

Закон больших чисел. Центральная предельная теорема. Сбор и анализ данных. Сжатие

данных.

Функция плотности и функция распределения. Многомерные распределения.

Кривые распределения и их виды. Меры расположения и рассеяния.

Моменты и семиинварианты. Характеристические функции.

Стандартные распределения (биномиальное, пуассоновское, логарифмическое, гипергеометрическое, нормальное, семейство распределений Пирсона, ряды Грамма-Шарлье, распределение Коши ). Другие распределения, связанные с нормальным (Стьюдента, Фишера).

Многомерное нормальное распределение. Пакеты статистических программ для обработки данных.

Занятие № 3

Теоретическая модель и ее согласованность с данными опыта. Критерии значимости. Доверительный интервал.

Описание, анализ и предсказание в статистической теории. Критерии согласия Классификация оценок. Методы нахождения оценок параметров распределения. Метод максимума правдоподобия.

Занятие № 4

Основы теории общей линейной модели. Однофакторный дисперсионный анализ. Многофакторный дисперсионный анализ. Адекватность модели.

Статистические выводы: критерии значимости, критерии согласия.

Занятие № 5

Простая линейная регрессия и корреляционный анализ. Множественная линейная регрессия, множественная и частная корреляция. Ранг случайной величины. Показатель корреляции рангов.

Множественная корреляция. Корреляционная матрица. Вычисление значений зависимого признака на основе регрессии.

Метод наименьших квадратов. Уравнения параболического вида. Логарифмические и степенные функции.

Другие уравнения применяемые в моделях. Общие принципы выбора уравнения регрессии. Прикладные программы корреляционного и регрессионного анализов.

#### **Критерии оценки (в баллах) аудиторной и домашней работы**

- 0 баллов выставляется студенту, если студент не имеет представления об обсуждаемом вопросе;

- 1 балл выставляется студенту, если студент имеет фрагментарные представления об обсуждаемом вопросе;

- 2 балла выставляется студенту, если студент имеет неполные представления об обсуждаемом вопросе;

- 3 балла выставляется студенту, если студент имеет сформированные, но содержащие существенные пробелы представления об обсуждаемом вопросе;

- 4 балла выставляется студенту, если студент имеет сформированные, но содержащие отдельные пробелы представления об обсуждаемом вопросе;

- 5 баллов выставляется студенту, если студент имеет сформированные систематические представления об обсуждаемом вопросе.

#### **Коллоквиум № 1.**

Введение. Предмет дисциплины. Роль математических методов и моделей, реализованных на персональных компьютерах, в познании и научном объяснении явлений и процессов реального физического мира. Закон, закономерность и модель в современной науке.

Особенности применения математических методов и моделей в теории и практике. Практическое значение и эффективность использования ЭВМ при решении прикладных тематических задач. Связь предмета со специальными дисциплинами.

Понятие модели. Общенаучные основы моделирования. Структуризация. Разновидности модели. Планирование эксперимента. Численные методы. Алгебраические модели. Имитационные модели.

Общая характеристика процессов моделирования. Обоснование структуры, входов и выходов модели. Оценка качества модели. Математическое моделирование и использование **HRE** 

Эксперимент, пространство выборки и результат. Статистика и вероятность. Повторение испытаний

Закон больших чисел. Центральная предельная теорема. Сбор и анализ данных. Сжатие ланных.

Функция плотности и функция распределения. Многомерные распределения.

Кривые распределения и их виды. Меры расположения и рассеяния.

Моменты и семиинварианты. Характеристические функции.

Стандартные распределения (биномиальное, пуассоновское, логарифмическое, гипергеометрическое, нормальное, семейство распределений Пирсона, ряды Грамма-Шарлье, распределение Коши). Другие распределения, связанные с нормальным (Стьюдента, Фишера).

Многомерное нормальное распределение. Пакеты статистических программ для обработки ланных.

#### Коллоквиум № 2.

Теоретическая модель и ее согласованность с данными опыта. Критерии значимости. Доверительный интервал.

Описание, анализ и предсказание в статистической теории. Критерии согласия Классификация оценок. Метолы нахождения оценок параметров распределения. Метод максимума правдоподобия.

Основы теории общей линейной модели. Однофакторный дисперсионный анализ. Многофакторный дисперсионный анализ. Адекватность модели.

Статистические выводы: критерии значимости, критерии согласия.

Простая линейная регрессия и корреляционный анализ. Множественная линейная регрессия, множественная и частная корреляция. Ранг случайной величины. Показатель корреляции рангов.

Множественная корреляция. Корреляционная матрица. Вычисление значений зависимого признака на основе регрессии.

Метод наименьших квадратов. Уравнения параболического вида. Логарифмические и степенные функции.

Другие уравнения применяемые в моделях. Общие принципы выбора уравнения регрессии. Прикладные программы корреляционного и регрессионного анализов.

#### Критерии оценки (в баллах):

- 10 баллов выставляется студенту, если студент правильно определяет все элементы симметрии для пяти указанных молекул и безошибочно устанавливает для них группу симметрии;

- 8-9 баллов выставляется студенту, если студент правильно 1) определяет все элементы симметрии для четырех указанных молекул и безошибочно устанавливает для них группу симметрии; 2) допускает мелкие ошибки при установлении группы симметрии, но элементы симметрии определяет безошибочно.

- 6-7 баллов выставляется студенту, если студент 1) правильно определяет все элементы симметрии для трех указанных молекул и безошибочно устанавливает для них группу симметрии: 2) допускает значительны ошибки при установлении группы симметрии, элементы симметрии определяет с ошибками для всех 20% молекул;

- 4-5 балла выставляется студенту, если студент 1) правильно определяет все элементы симметрии для двух указанных молекул и безошибочно устанавливает для них группу симметрии; 2) допускает значительны ошибки при установлении группы симметрии, элементы симметрии определяет с ошибками для всех 50% молекул;

- 1-3 балла выставляется студенту, если студент 1) правильно определяет все элементы симметрии для двух указанных молекул и безошибочно устанавливает для них группу симметрии; 2) допускает значительны ошибки при установлении группы симметрии, элементы симметрии определяет с ошибками для всех 80% молекул:

0 баллов выставляется студенту, если . студент не способен определить элементы симметрии хотя бы для одной молекулы и соответственно не способен устанавить группу симметрии.

## Комплект разноуровневых задач (заданий)

### 1 Задачи репродуктивного уровня

Привести к линейному виду зависимость концентрации вещества от времени  $[M](t) = [M]_0 \cdot e^{-kt}$ .

### 2 Задачи реконструктивного уровня

Методом наименьших квадратов определить параметры линейной зависимости и рассчитать начальную концентрацию и константу скорости реакции. Значения привести в системе СИ. 3 Задачи творческого уровня

Выбрать метод определения параметров зависимости  $[M](t) = [M]_0 \cdot e^{-kt}$ 

Применить этот метод, рассчитать коэффициент корреляции. Варианты:

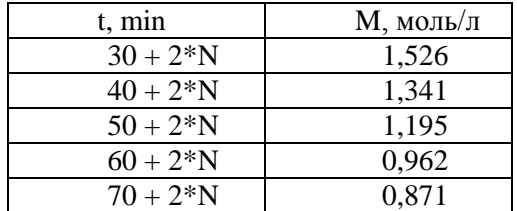

 $rae - N -$ номер варианта.

Критерии оценки (в баллах):

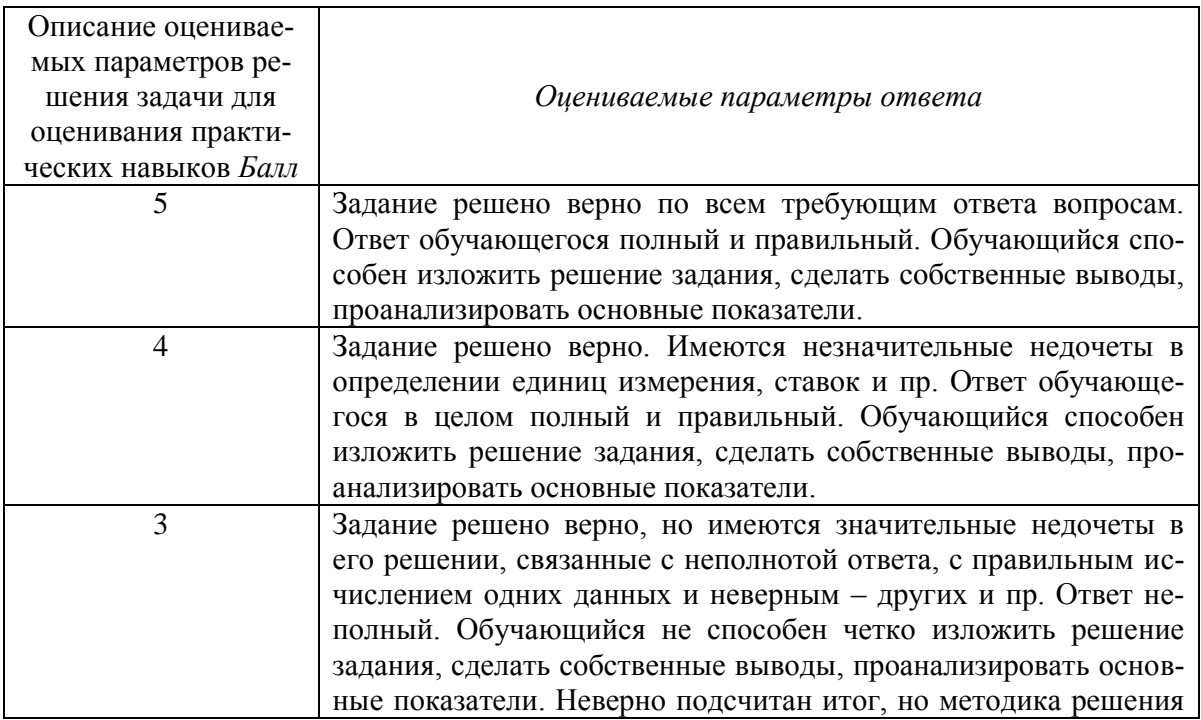

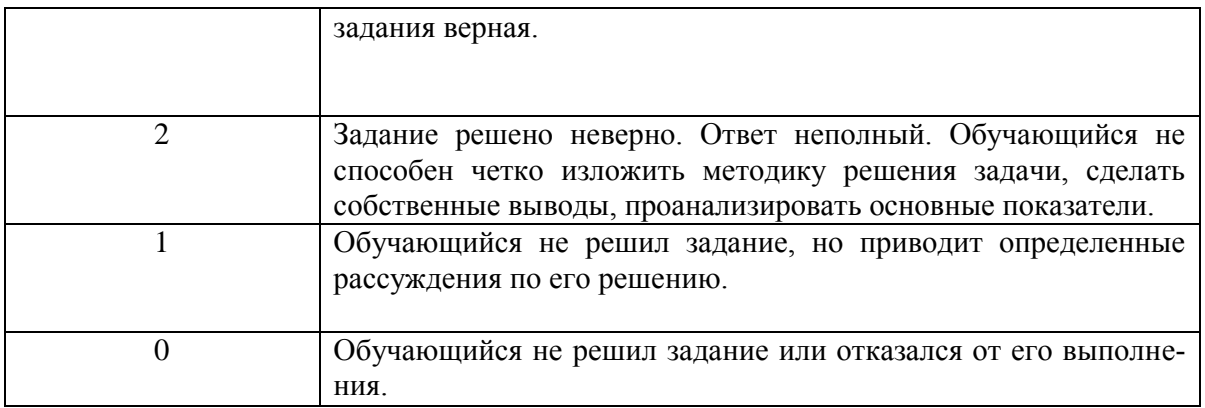

## Контрольная работа по дисциплине

Вариант 1.

- 1. Рассчитайте абсолютную погрешность, если точное значение параметра а= 20,25 и его приближенное значение a<sub>p</sub>=20.
- 2. Оцените относительную погрешность величины если точное значение параметра с= 18,25 и его приближенное значение  $c_n = 18$ .
- 3. Оценить предельную абсолютную погрешность приближенного значения  $a_p = 2.72$ числа е, если известно, что е =2,718281828 459045.

Вариант 2.

- 1. Рассчитайте абсолютную погрешность, если точное значение параметра n= 10.25 и его приближенное значение n<sub>p</sub>=10.
- 2. Оцените относительную погрешность величины если точное значение параметра b= 28. 5 и его приближенное значение  $b_n = 28$ .
- 3. Оценить предельную абсолютную погрешность приближенного значения а<sub>р</sub>= 4,5 числа е, если известно, что а =4,51234321.

### Критерии оценки (в баллах):

«зачтено» выставляется студенту, если работа удовлетворяет одному из двух условий:

- 1) работа выполнена правильно как минимум на 50% и изложена грамотным языком в определенной логической последовательности с точным использованием специализированной терминологии; показано уверенное владение нормативной базой:
- 2) работа выполнена в полном объеме и изложена грамотным языком в определенной логической последовательности с точным использованием специализированной терминологии; показано уверенное владение нормативной базой; присутствуют отлельные незначительные ошибки.

«Не зачтено» выставляется студенту в следующих случаях:

- 1) работа правильно выполнена менее, чем на 50%,
- 2) не показано общее понимание вопроса, имелись затруднения или допущены ошибки в определении понятий, использовании терминологии, при знании теоретического материала выявлена недостаточная сформированность основных умений и навыков
- 3) Студент вообще не приступал к выполнению работы.

### Комплект тестов (тестовых заданий)

### 1. Коэффициент Фишера необходим для

- А) установления адекватности модели
- В) установления целесообразности модели
- С) расчета погрешностей

### 2. Коэффициент Кохрена необходим для

- А) установления адекватности модели
- В) установления целесообразности модели
- С) расчета погрешностей

### 3. Коэффициент Стьюдента необходим для

- А) установления адекватности модели
- В) установления целесообразности модели
- С) расчета погрешностей

## 4. Дисперсия адекватности вычисляется по формуле

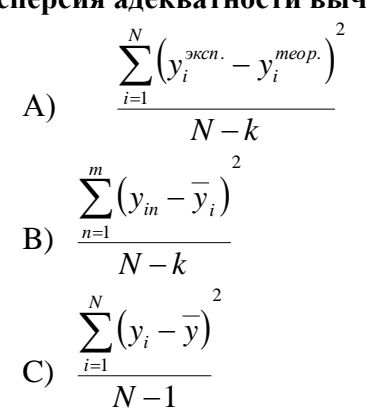

5. Дисперсия воспроизводимости вычисляется по формуле

A) 
$$
\frac{\sum_{i=1}^{N} (y_i^{3kcn} - y_i^{meop})^2}{N-k}
$$
  
B) 
$$
\frac{\sum_{n=1}^{m} (y_{in} - \bar{y}_i)^2}{N-k}
$$
  
C) 
$$
\frac{\sum_{i=1}^{N} (y_i - \bar{y})^2}{N-1}
$$
 D)

6. Дисперсия относительно среднего вычисляется по формуле<br>  $\sum_{i=1}^{N} (y_i^{even} - y_i^{meop.})^2$ 

A) 
$$
\frac{\sum_{i=1}^{N} (y_i^{2kCn} - y_i^{meop.})}{N - k}
$$
  
B) 
$$
\frac{\sum_{n=1}^{m} (y_{in} - \overline{y}_i)^2}{N - k}
$$
  
C) 
$$
\frac{\sum_{i=1}^{N} (y_i - \overline{y})^2}{N - 1}
$$

7. Чем больше доверительная вероятность, тем

А) меньше коэффициент Стьюдента

- В) больше коэффициент Стьюдента
- С) коэффициент Стьюдента от доверительной вероятности не зависит

#### **8. Чем больше количество измерений, тем**

А) меньше коэффициент Стьюдента

B) больше коэффициент Стьюдента

C) коэффициент Стьюдента от количества измерений не зависит

### **9. Интерполяция это**

А) нахождение такой функции, которая была бы близка заданной.

B) способ нахождения промежуточных значений величины по имеющемуся дискретному набору известных значений

C) логико-методологическая процедура распространения (переноса) выводов, сделанных относительно какой-либо части объектов или явлений на всю совокупность

D) статистическая взаимосвязь двух или более случайных величин

### **10. Аппроксимация это**

А) нахождение такой функции, которая была бы близка заданной.

B) способ нахождения промежуточных значений величины по имеющемуся дискретному набору известных значений

C) логико-методологическая процедура распространения (переноса) выводов, сделанных относительно какой-либо части объектов или явлений на всю совокупность

D) статистическая взаимосвязь двух или более случайных величин

### **11. Экстраполяция это**

А) нахождение такой функции, которая была бы близка заданной.

B) способ нахождения промежуточных значений величины по имеющемуся дискретному набору известных значений

C) логико-методологическая процедура распространения (переноса) выводов, сделанных относительно какой-либо части объектов или явлений на всю совокупность

D) статистическая взаимосвязь двух или более случайных величин

### **12. Корреляция это**

А) нахождение такой функции, которая была бы близка заданной.

B) способ нахождения промежуточных значений величины по имеющемуся дискретному набору известных значений

C) логико-методологическая процедура распространения (переноса) выводов, сделанных относительно какой-либо части объектов или явлений на всю совокупность

D) статистическая взаимосвязь двух или более случайных величин

**13. Стандартное отклонение вычисляется по формуле**

A) 
$$
\sqrt{\frac{\sum_{i=1}^{n} (x_i - \overline{x})^2}{n-1}}
$$
  
\nB) 
$$
\left| \frac{df(x)}{dx} \right| \Delta x
$$
  
\nC) 
$$
\frac{t_{\alpha} \cdot {^n} S}{\sqrt{n}}
$$
  
\nD) 
$$
\left| \frac{d(\ln f(x))}{dx} \right| \Delta x
$$

**14. Абсолютная погрешность измерений вычисляется по формуле**

A) 
$$
\sqrt{\frac{\sum_{i=1}^{n} (x_i - \overline{x})^2}{n-1}}
$$
  
B) 
$$
\left| \frac{df(x)}{dx} \right| \Delta x
$$
  
C) 
$$
\frac{t_{\alpha} \cdot {^n} S}{\sqrt{n}}
$$
  
D) 
$$
\left| \frac{d(\ln f(x))}{dx} \right| \Delta x
$$

**15. Абсолютная погрешность косвенных измерений вычисляется по формуле**

A) 
$$
\sqrt{\frac{\sum_{i=1}^{n} (x_i - \bar{x})^2}{n-1}}
$$
  
\nB) 
$$
\left| \frac{df(x)}{dx} \right| \Delta x
$$
  
\nC) 
$$
\frac{t_a \stackrel{\text{'n}}{\cdot} S}{\sqrt{n}}
$$
  
\nD) 
$$
\left| \frac{d(\ln f(x))}{dx} \right| \Delta x
$$

**16. Относительная погрешность косвенных измерений вычисляется по формуле**

A) 
$$
\sqrt{\frac{\sum_{i=1}^{n} (x_i - \bar{x})^2}{n-1}}
$$
  
\nB) 
$$
\left| \frac{df(x)}{dx} \right| \Delta x
$$
  
\nC) 
$$
\frac{t_{\alpha} \cdot {^n} S}{\sqrt{n}}
$$
  
\nD) 
$$
\left| \frac{d(\ln f(x))}{dx} \right| \Delta x
$$

#### **17. Систематическая погрешность**

А) вызывается факторами, действующими одинаково при многократном повторении одних и тех же измерений

B) это погрешность, существенно превышающая ожидаемую в данных условиях

C) возникает вследствие ряда причин, действие которых в каждом опыте неодинаково и не может быть учтено

D) это погрешность измерительных приборов

#### **18. Промахи**

А) вызывается факторами, действующими одинаково при многократном повторении одних и тех же измерений

B) это погрешность, существенно превышающая ожидаемую в данных условиях

C) возникает вследствие ряда причин, действие которых в каждом опыте неодинаково и не может быть учтено

D) это погрешность измерительных приборов

### **19. Случайная погрешность**

А) вызывается факторами, действующими одинаково при многократном повторе-

нии одних и тех же измерений

В) это погрешность, существенно превышающая ожидаемую в данных условиях

С) возникает вследствие ряда причин, действие которых в каждом опыте неодинаково и не может быть учтено

D) это погрешность измерительных приборов

### 20. Случайная погрешность

А) уменьшается при увеличении числа опытов

В) увеличивается при увеличении числа опытов

С) не зависит от числа опытов

D) нет правильного ответа

### 21. Систематическая погрешность

А) уменьшается при увеличении числа опытов

В) увеличивается при увеличении числа опытов

С) не зависит от числа опытов

D) нет правильного ответа

#### 22. Грубая погрешность

А) уменьшается при увеличении числа опытов

В) увеличивается при увеличении числа опытов

С) не зависит от числа опытов

D) нет правильного ответа

### 23. Линия тренда проводится

А) по методу наименьших квадратов

В) при помощи сплайнов

С) как можно ближе к экспериментальным точкам

D) через экспериментальные точки

### 24. Коэффициент корреляции Пирсона вычисляется по формуле

A) 
$$
\frac{\sum (x_i - \overline{x})(y_i - \overline{y})}{\sqrt{\sum (x_i - \overline{x})^2 \sum (y_i - \overline{y})^2}}
$$
  
B) 
$$
\sqrt{\frac{\sum_{i=1}^{n} (x_i - \overline{x})^2}{n-1}}
$$
  
C) 
$$
\frac{t_{\alpha} \cdot {^n} S}{\sqrt{n}}
$$
  
D) 
$$
\left| \frac{d(\ln f(x))}{dx} \right| \Delta x
$$

25. Нет смысла увеличивать число измерений, когда

А) случайная погрешность станет меньше систематической

В) случайная погрешность станет больше систематической

С) случайная погрешность станет равна систематической

- 1 балл выставляется студенту за каждый ответ, если ответ правильный;

- О баллов выставляется студенту, если ответ неправильный;

#### 4.3. Рейтинг-план дисииплины

Критериями оценивания являются баллы, которые выставляются преподавателем за виды деятельности (оценочные средства) по итогам изучения модулей (разделов дисциплины), перечисленных в рейтинг-плане дисциплины (для зачета: текущий контроль - максимум 50 баллов; рубежный контроль - максимум 50 баллов, поощрительные баллы - максимум 10).

Шкалы оценивания:

зачтено - от 60 до 110 рейтинговых баллов (включая 10 поощрительных баллов), не зачтено - от 0 до 59 рейтинговых баллов).

## 5. Учебно-методическое и информационное обеспечение дисциплины

### 5.1. Перечень основной и дополнительной учебной литературы, необходимой для освоения лисциплины

### Основная литература:

- 1. Теория вероятностей и математическая статистика. Учебное пособие. / Яковлев В. П. / 2-е изд. - М.: Дашков и Ко, 2011. - 182 с. / Электронный читальный зал БГУ
- 2. Введение в математическое моделирование. Учебное пособие. / Под редакцией: Трусов П. В. М.: Логос, 2004. - 439 с. / Электронный читальный зал БГУ
- 3. Численные методы. / Формалев В. Ф., Ревизников Д. Л. / М.: Физматлит, 2006. 400 с. / Электронный читальный зал БГУ

### Дополнительная литература:

- 4. Афифи, А. Статистический анализ: подход с использованием ЭВМ / А. Афифи, С. Эйзен.  $-M$ .: Мир. 1982. – 488 с.
- 5. Акулич, И.Л. Математическое программирование в примерах и задачах / И.Л. Акулич. -М: Высшая школа, 1986. - 319 с.
- 6. Прицкер, А. Введение в имитационное моделирование / А. Прицкер. М.: Мир. 1987. 644 c.
- 7. Розен, В.В. Математические модели принятия решений в экономике / В.В. Розен. М.: Высшая школа, 2002. - 288 с.
- 8. Рыжиков, Ю.И. Имитационное моделирование / Ю.И. Рыжков. СПб.: КОРОНА принт; М.: Альтекс-А, 2004. - 384 с.
- 9. Бегун, П.И. Моделирование в биомеханике / П.И. Бегун, П.Н. Афонин. М.: Высшая школа, 2004. - 390 с.
- 10. Орехов, Н.А. Математические методы и модели в экономике / Н.А. Орехов, А.Г. Левин, Е.А. Горбунов. - М.: Юнити - ДАНА, 2004. - 302 с.
- 11. Самарский, А.А. Математическое моделирование / А.А. Самарский. М.: Физматлит,  $2005. - 320$  c.

### 5.2. Перечень ресурсов информационно-телекоммуникационной сети «Интернет» и программного обеспечения, необходимых для освоения дисциплины, включая профессиональные базы данных и информационные справочные системы

1. Электронная библиотечная система «ЭБ БашГУ» - https://elib.bashedu.ru/

2. Электронная библиотечная система «Университетская библиотека онлайн» https://biblioclub.ru/

- 3. Электронная библиотечная система издательства «Лань» https://e.lanbook.com/
- 4. Электронный каталог Библиотеки БашГУ http://www.bashlib.ru/catalogi/

5. Универсальная Базы данных EastView (доступ к электронным научным журналам) https://dlib.eastview.com/browse

6. Научная электронная библиотека - elibrary.ru (доступ к электронным научным журналам) - https://elibrary.ru/projects/subscription/rus\_titles\_open.asp

7. Windows 8 Russian. Windows Professional 8 Russian Upgrade. Договор № 104 от 17.06.2013 г. Лицензии бессрочные

8. Microsoft Office Standard 2013 Russian. Договор № 114 от 12.11.2014 г. Лицензии бес-

срочные

9. Kaspersky Endpoint Security для бизнеса - Стандартный. Договор №31806820398 от 17.09.2018 г. Срок действия лицензии до 25.09.2019

10. Linux OpenSUSE 12.3 (x84\_64) GNU General Public License

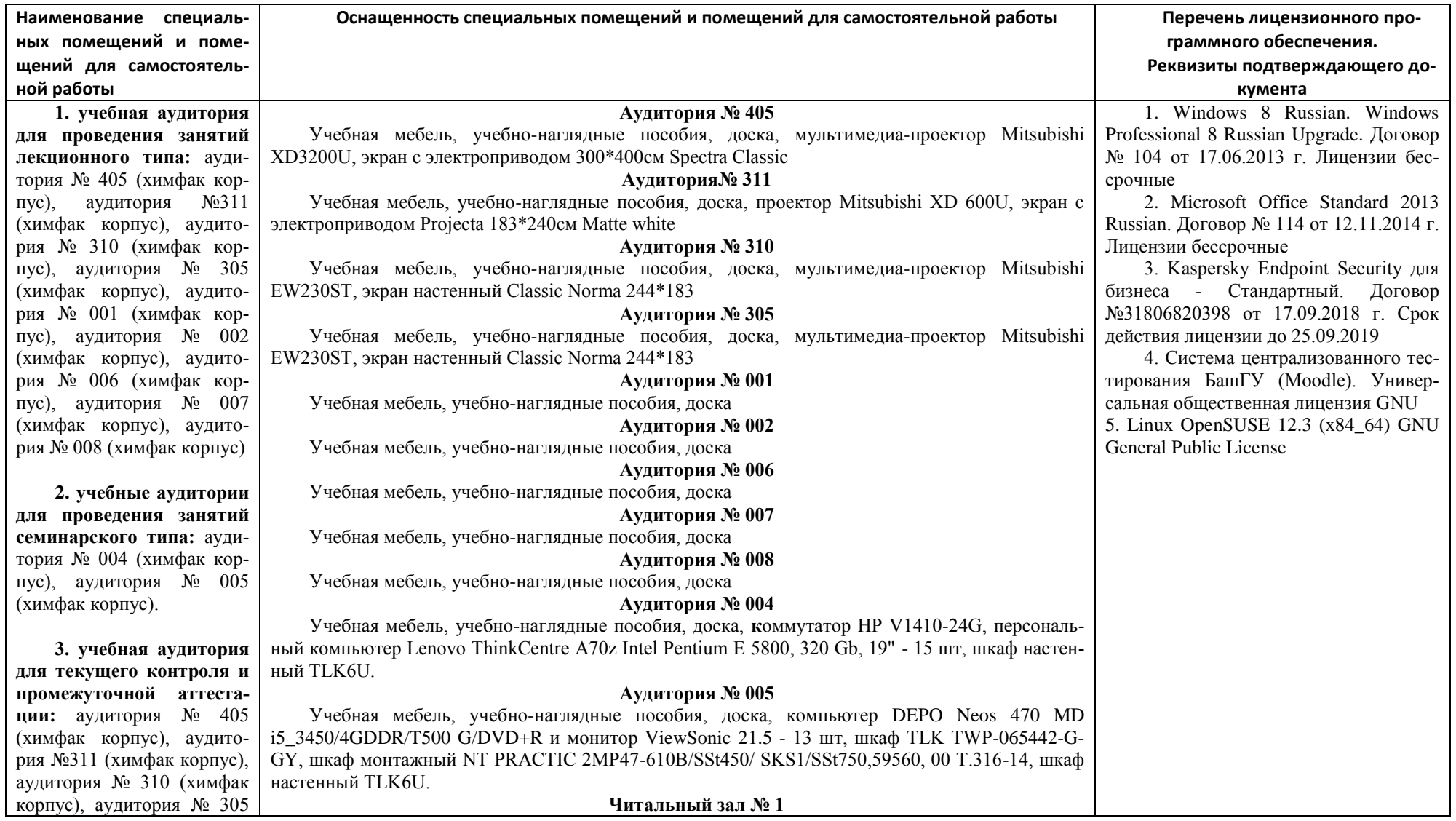

# **6.Материально-техническая база, необходимая для осуществления образовательного процесса по дисциплине**

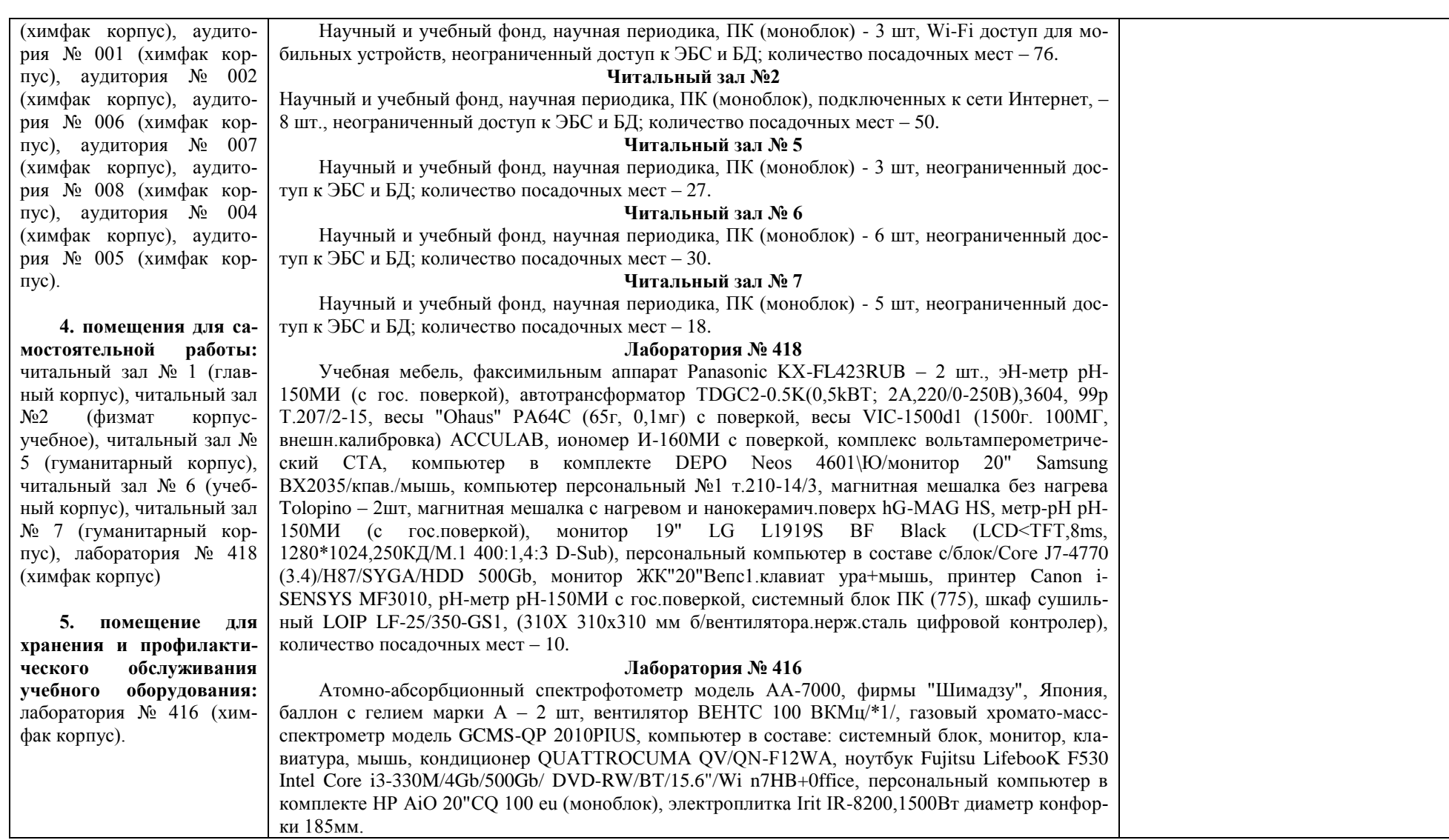

## ФЕДЕРАЛЬНОЕ ГОСУДАРСТВЕННОЕ БЮДЖЕТНОЕ ОБРАЗОВАТЕЛЬНОЕ УЧРЕЖДЕ-НИЕ ВЫСШЕГО ОБРАЗОВАНИЯ «БАШКИРСКИЙ ГОСУДАРСТВЕННЫЙ УНИВЕРСИТЕТ»

## **СОДЕРЖАНИЕ РАБОЧЕЙ ПРОГРАММЫ**

## дисциплины ПЕРСОНАЛЬНЫЕ КОМПЬЮТЕРЫ В ХИМИИ на 3 семестр очная

форма обучения

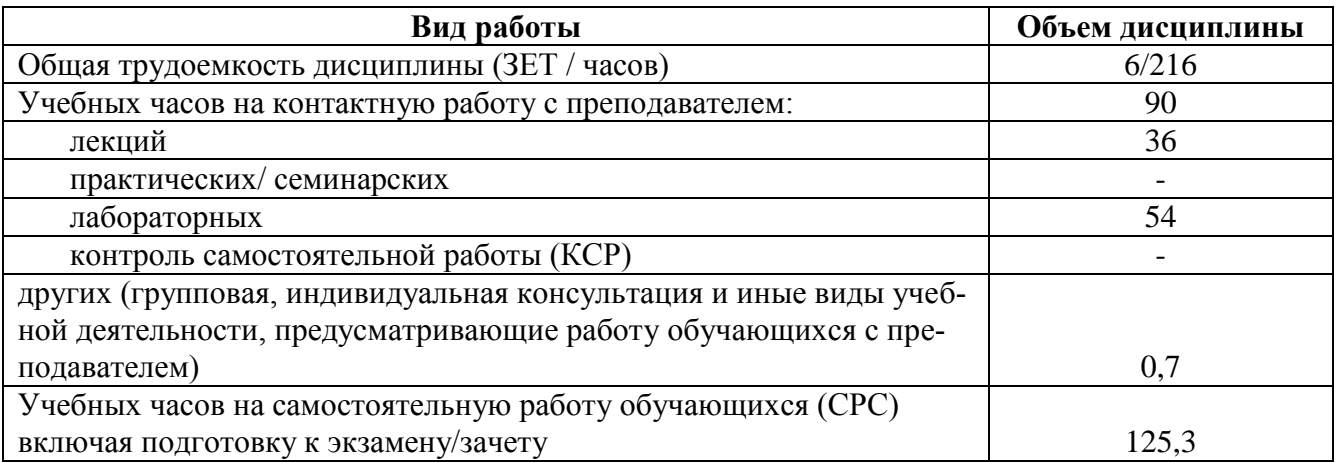

Форма(ы) контроля: зачет 3 семестр

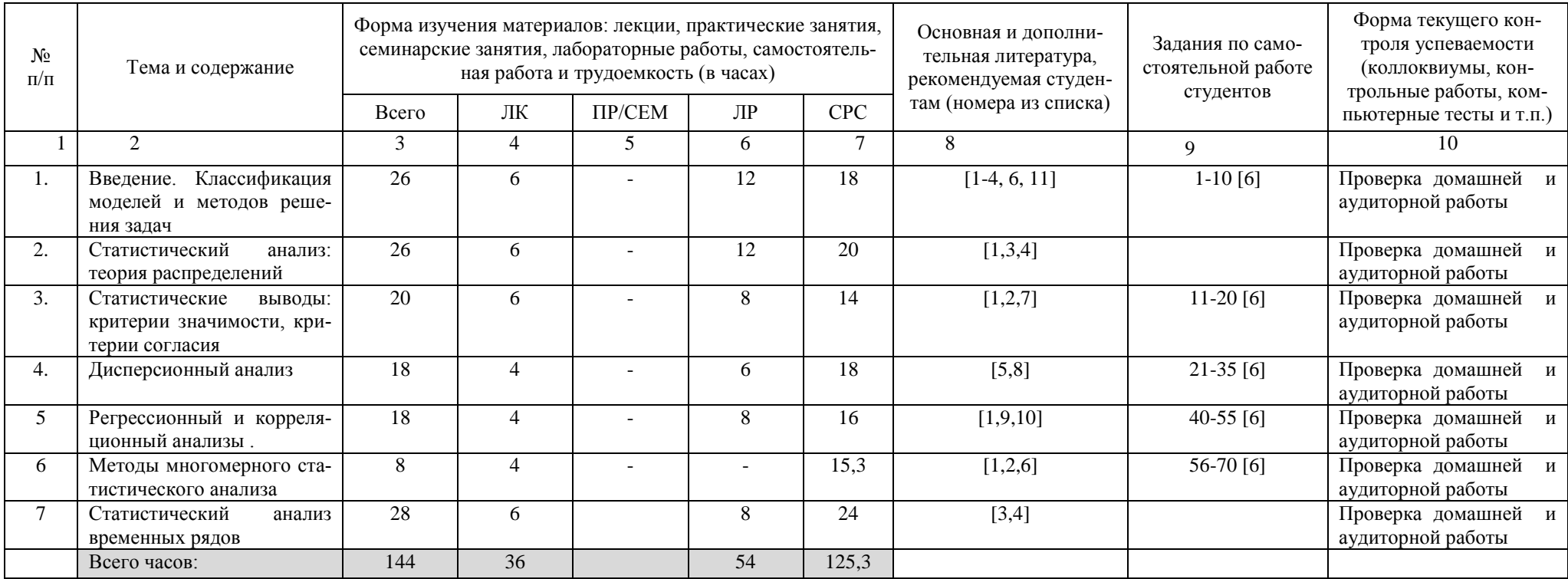

## Б1.В.ДВ.02.02 Персональные компьютеры в химии направление/специальность 04.03.01. Химия курс 2, семестр 3

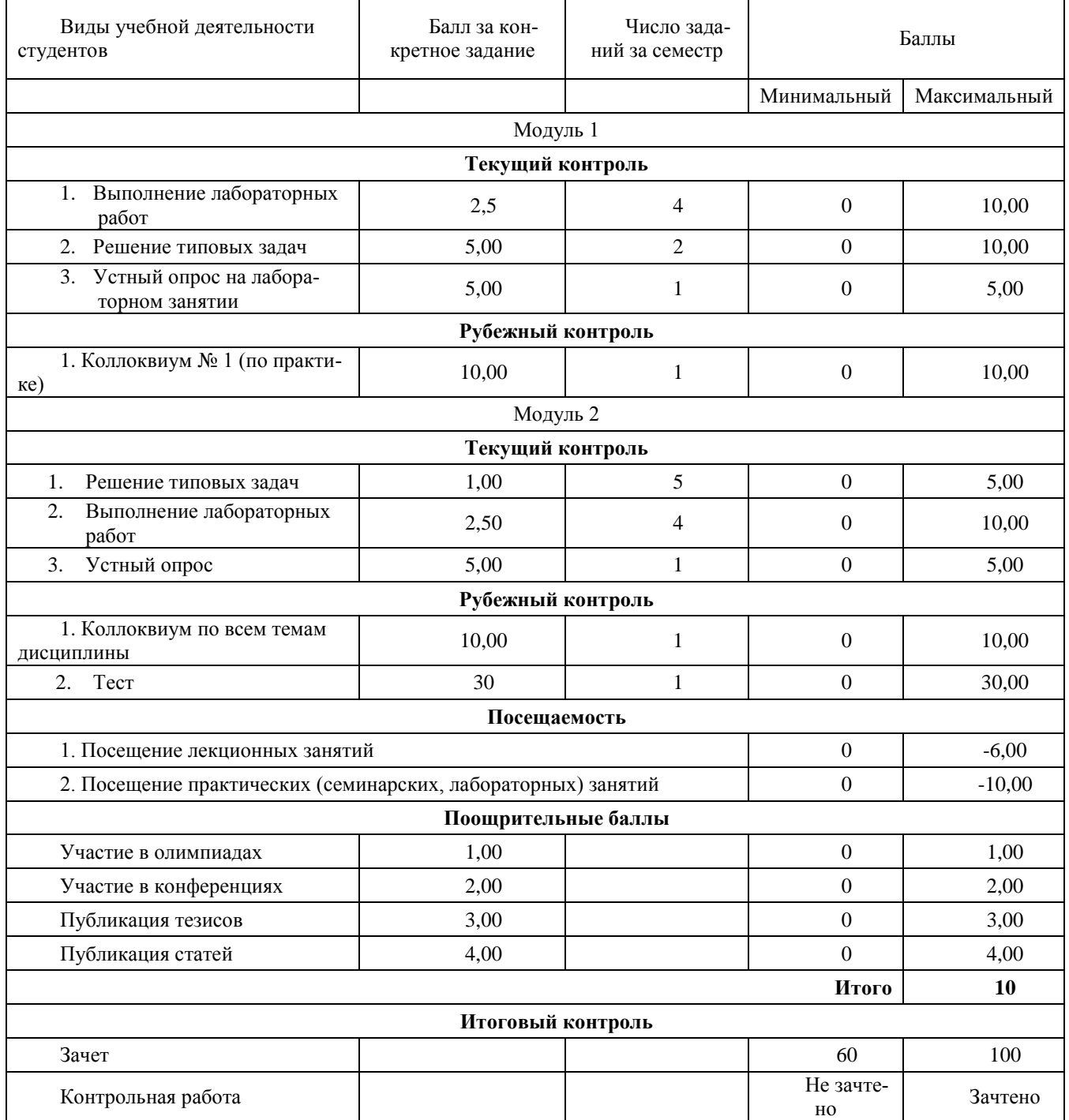